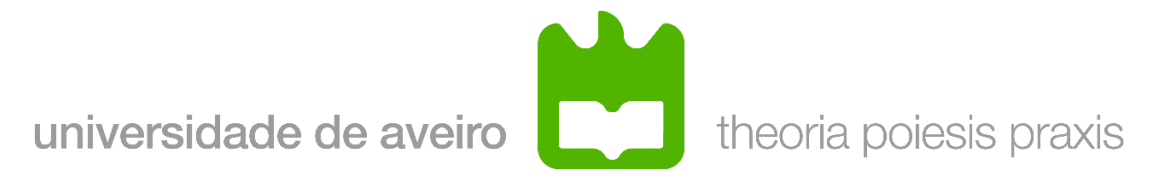

## **Manual de utilização do telefone VoIP SNOM710 (versão 0.9.1)**

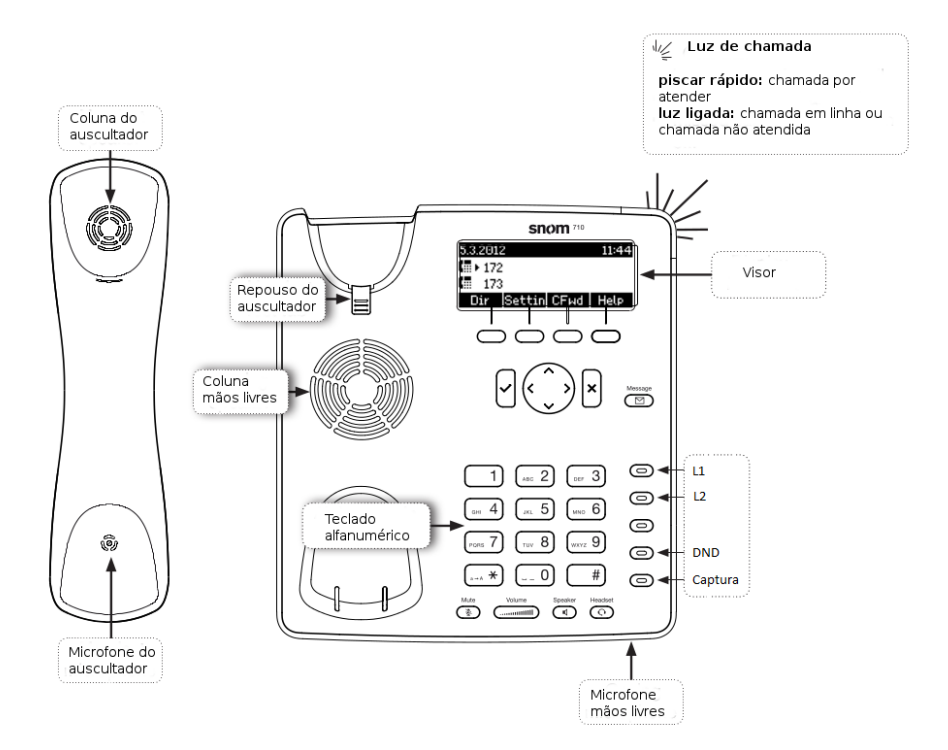

## **Teclas de função**

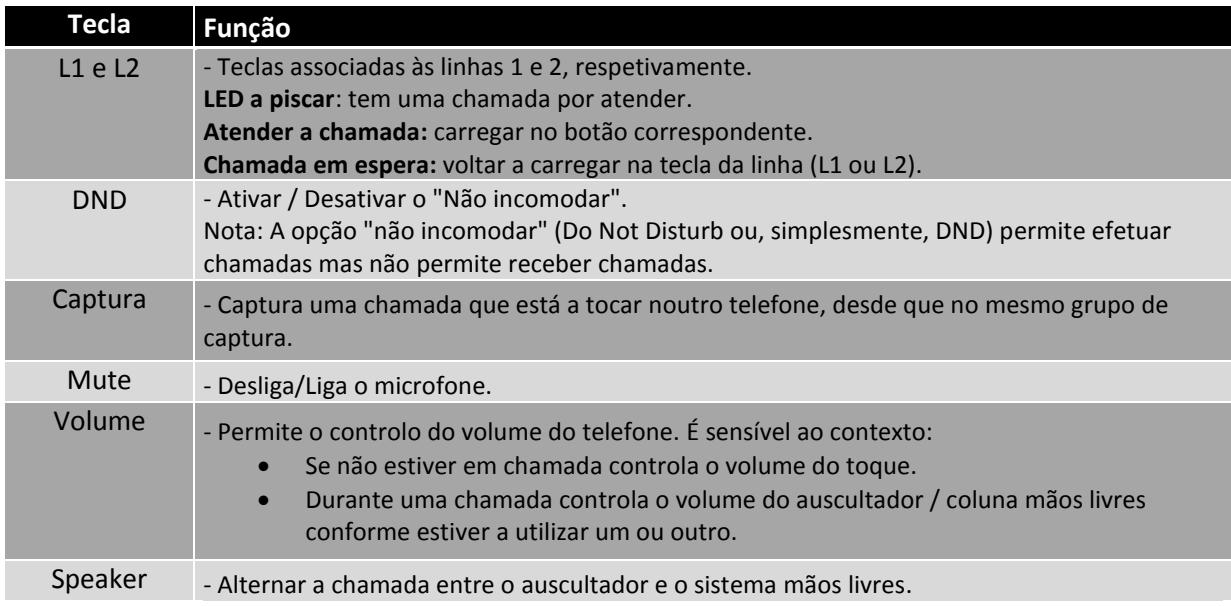

Serviços de Tecnologias de Informação e Comunicação ( http://www.ua.pt/stic ) Universidade de Aveiro

## **Funcionalidades básicas do telefone**

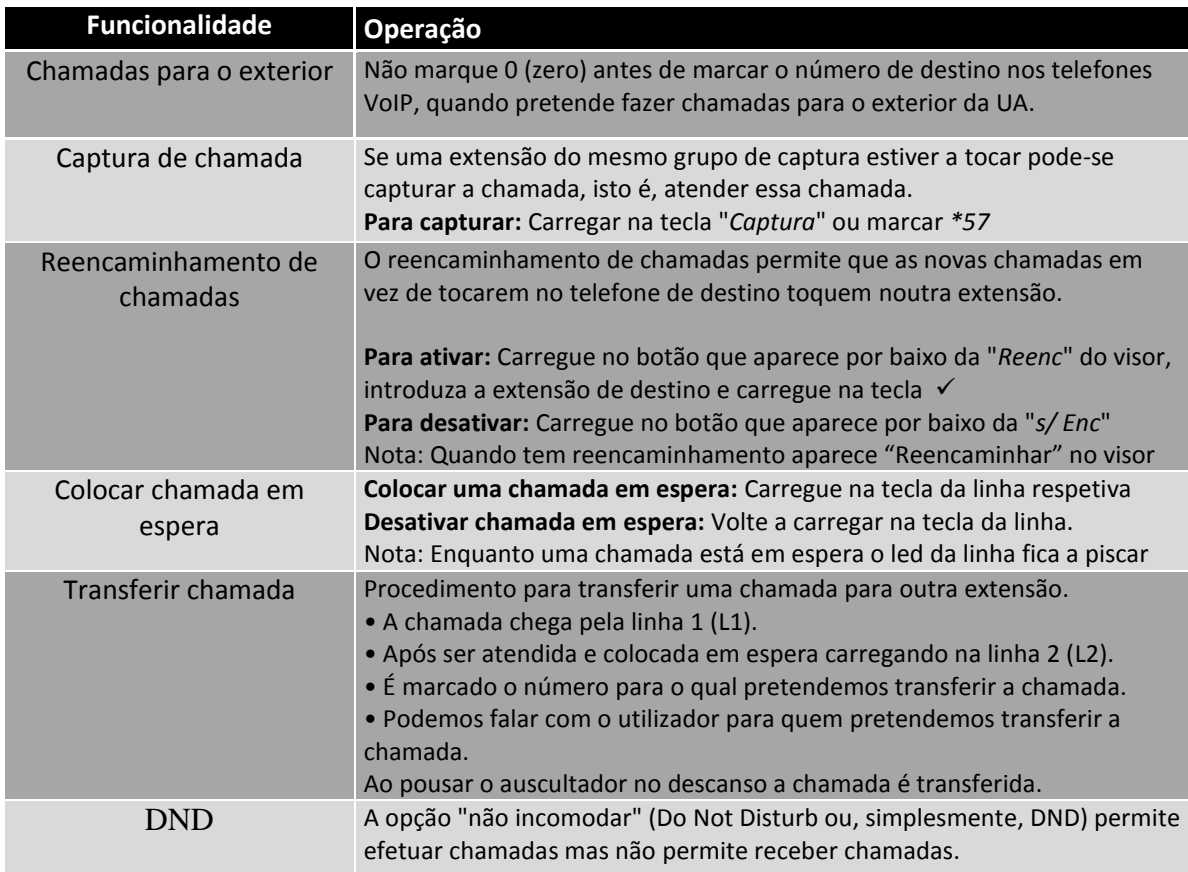

## **Diagnóstico de problemas**

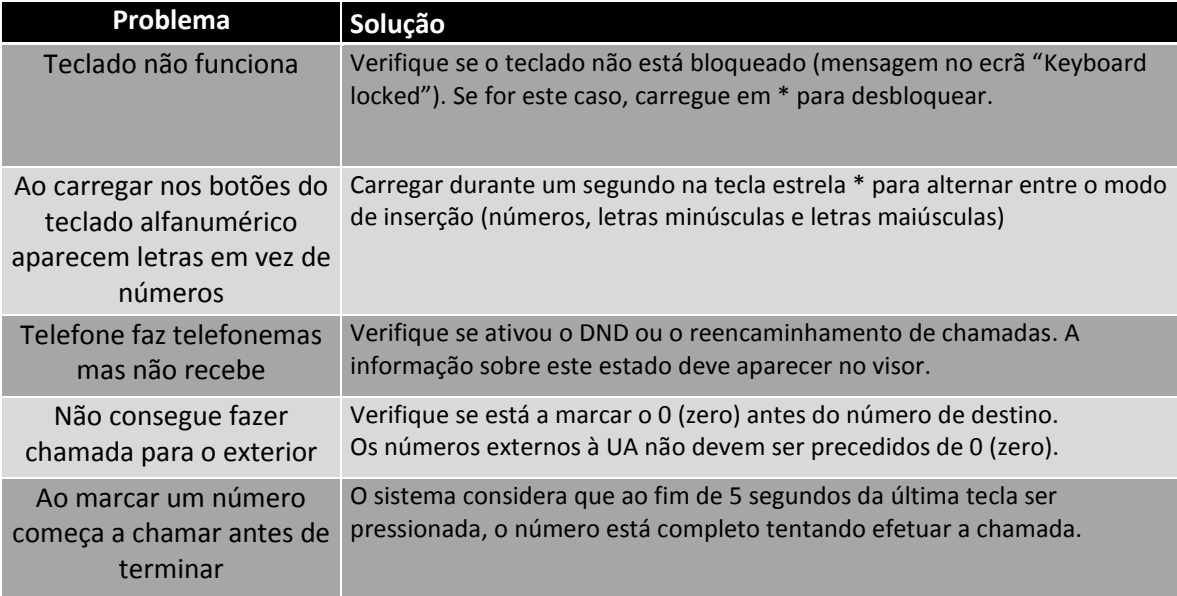

Este manual está a ser alvo de atualização. A última versão dos manuais pode ser consultada em: http://www.ua.pt/stic/voip

Se tiver alguma dúvida poderá contactar o Helpdesk dos sTIC (email: stic-helpdesk@ua.pt, extensão: 22299)

Serviços de Tecnologias de Informação e Comunicação ( http://www.ua.pt/stic ) Universidade de Aveiro